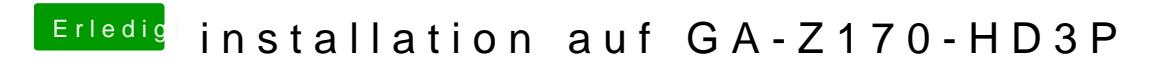

Beitrag von derHackfan vom 5. August 2016, 22:56

Die kann man überspringen bzw. ohne die Ethernetverbindung fortfahren.